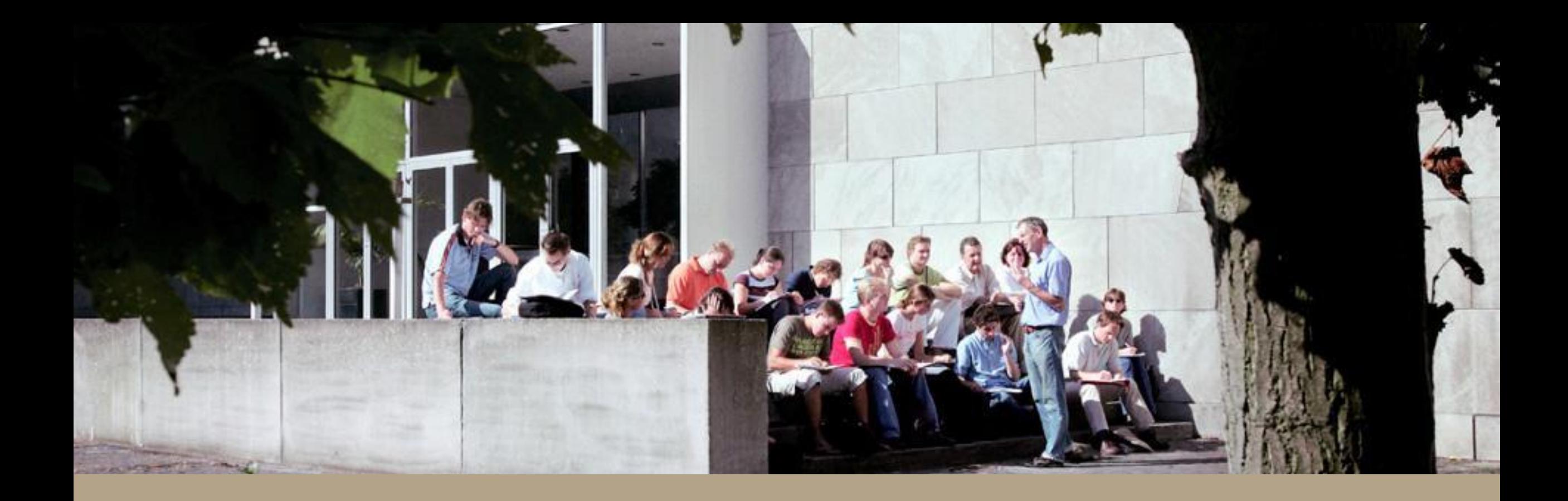

Ingrid Kersten Senior adviseur BMC

26 november 2020

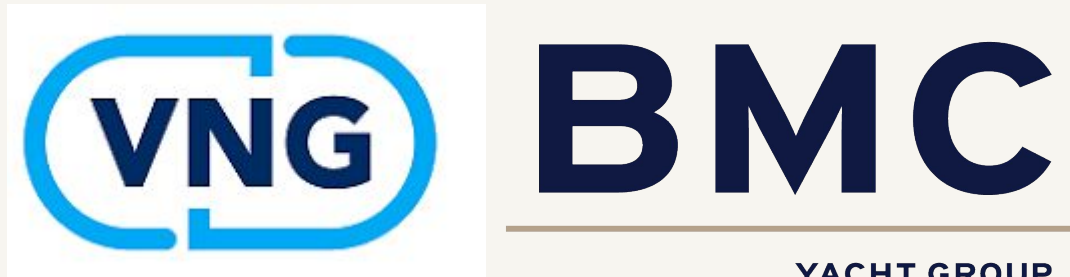

### Even voorstellen

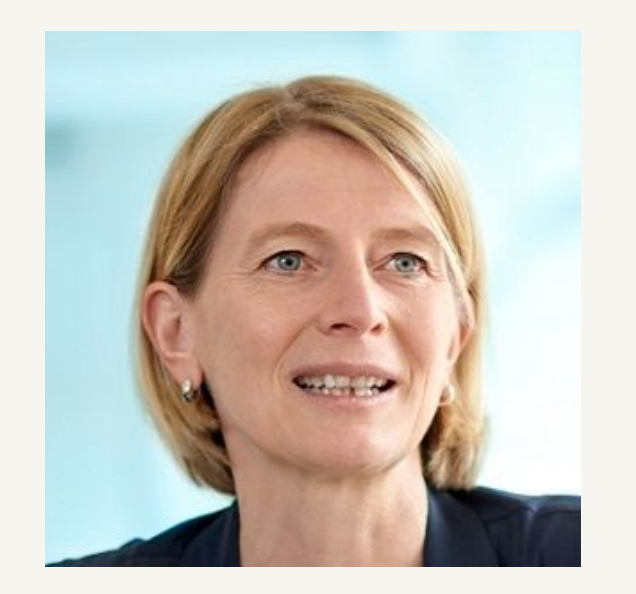

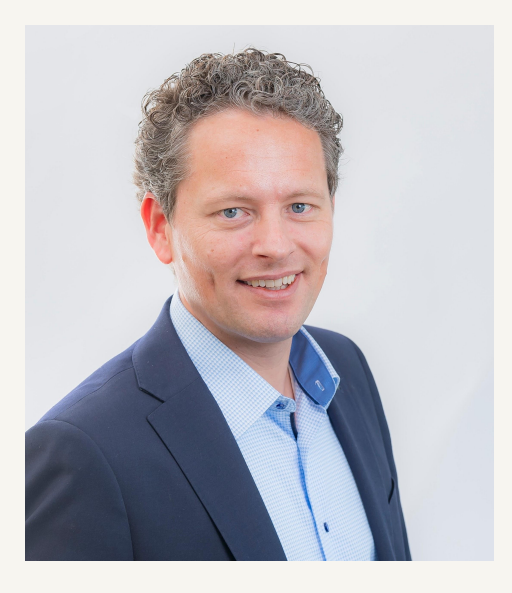

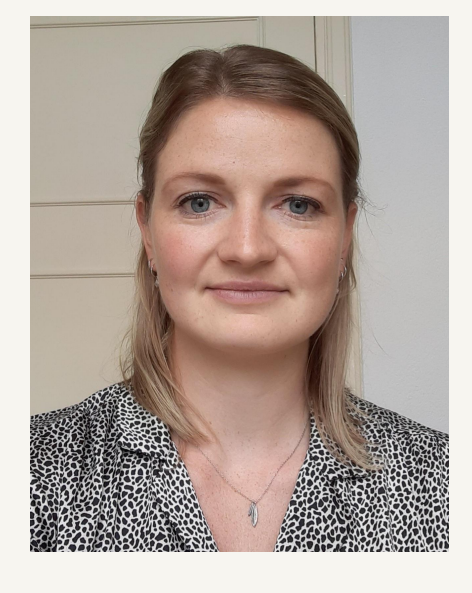

Ingrid Kersten Senior Adviseur E: ingrid.kersten@bmc.nl T: 06-21296698

Casper Hopman Acountmanager BMC E: casper.hopman@bmc.nl T: 06-53626841

Yara Nijboer Trainee Ruimte E: yara.nijboer@bmc.nl T: 06-82118704

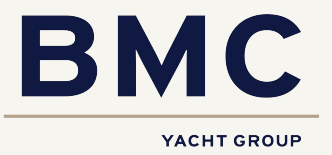

## Agenda

- Visie BMC Omgevingswet
- Even oefenen
- Omgevingswetproof?
- Waarom BMC?

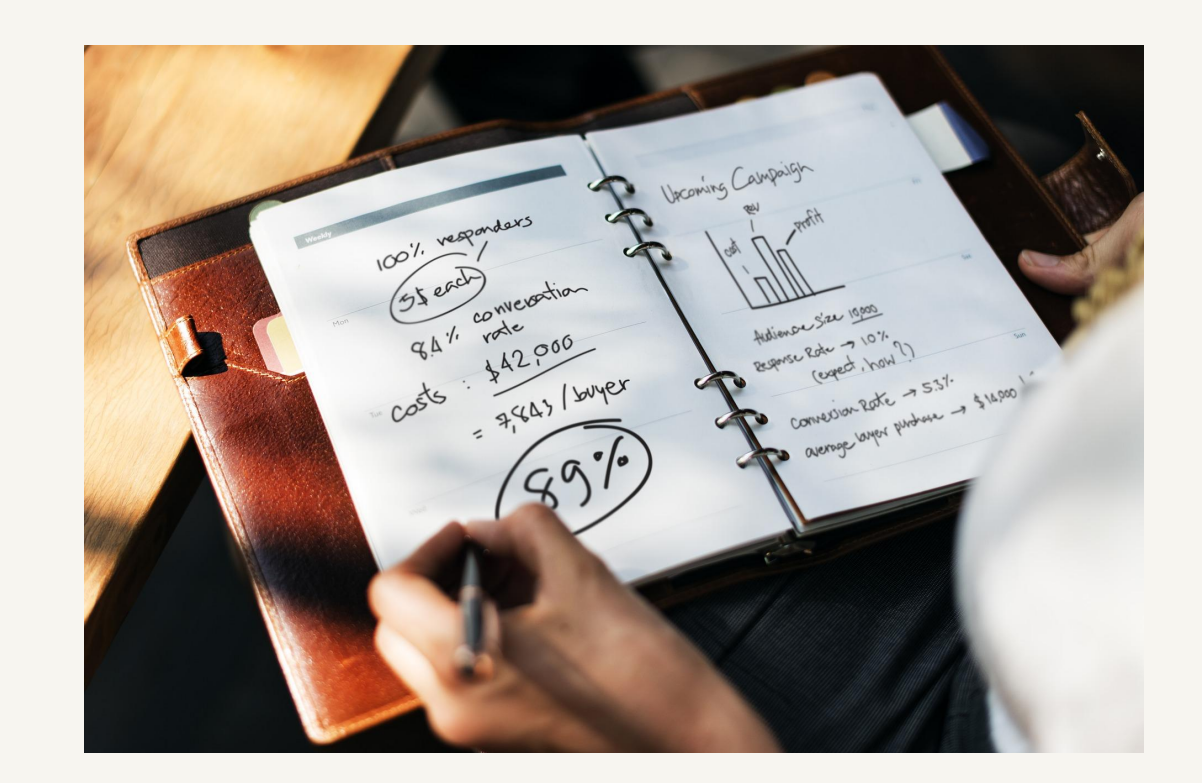

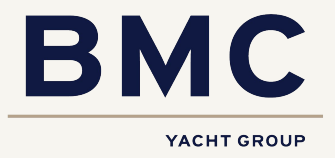

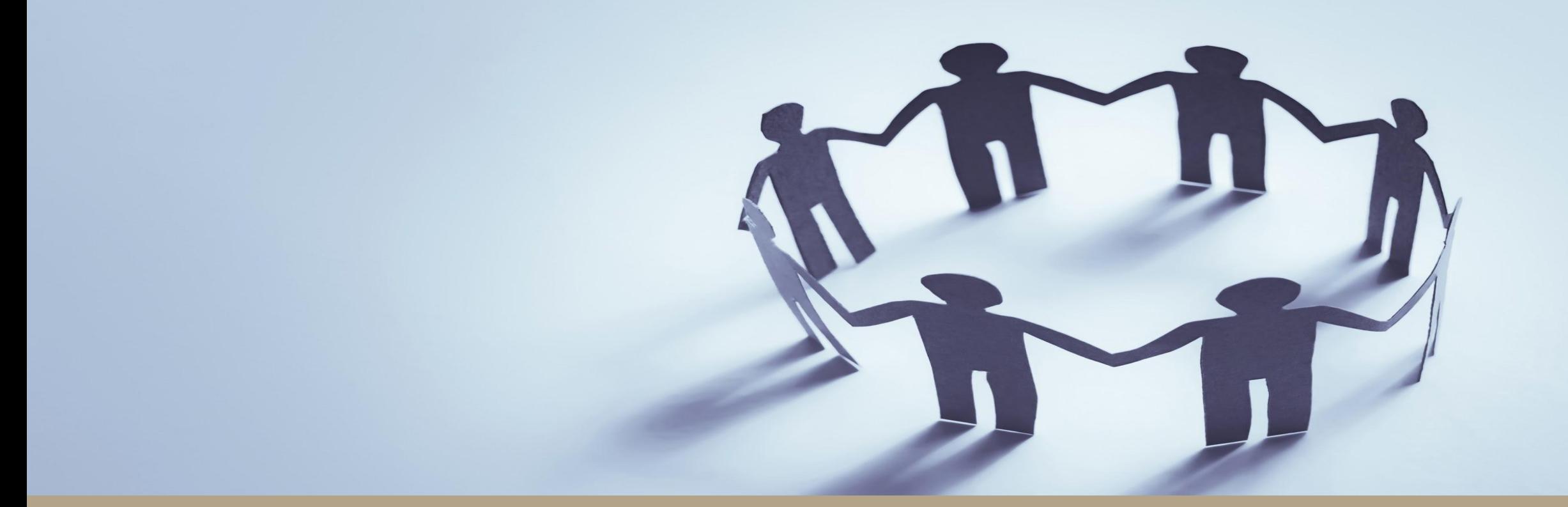

# Visie BMC - Omgevingswet

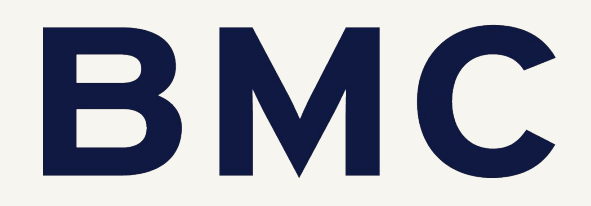

Ambities, strategie, aanpak en financiën bepaald

Kunnen ontvangen aanvragen en meldingen

> **Proces behandelen** vergunningaanvragen en meldingen ingericht

Kunnen beoordelen vergunningaanvragen

Kunnen aanleveren indieningsvereisten

Gemeenteliike adviescommissie ruimteliike kwaliteit ingesteld

> Vergunningverlening aangepast op de Wkb

**Proces verkennen** initiatief ingericht

**Participatie bij** initiatieven ingericht

Kunnen opstellen en aanleveren vragenbomen vergunningcheck

Snelle dienstverlening voor topactiviteiten ingericht

**Toezicht en Handhaving** ingericht

**Toezicht en handhaving** aangepast aan de Wkb

**Transitie en BMC** transformatie gaan hand in hand YACHT GROUP

. Kunnen wijzigen omgevingsplan

Kunnen werken met tijdelijk omgevingsplan

Plan(ning) gemaakt voor een nieuw omgevingsplan

> Programma luchtkwaliteit vastgesteld

. Kennis vergaard over kerninstrument programma

> **Omgevingsvisie in** voorbereidina

**Monitoring en evaluatie** ingericht

Kunnen uitvoeren aedecentraliseerde bodemtaken

. Kunnen toepassen procedures en regels voorkeursrecht en onteigenen

Kunnen toepassen procedures en regels kostenverhaal

Legesmodel, mandaatregelingen en verordening planschade aangepast

Financiële arrangementen met uitvoerinasdiensten herzien

Verstrekken informatie over de Omgevingswet

Veranderopgave na 2022 bepaald

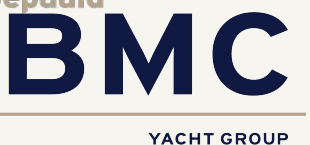

### Omgevingswet - sturen én loslaten

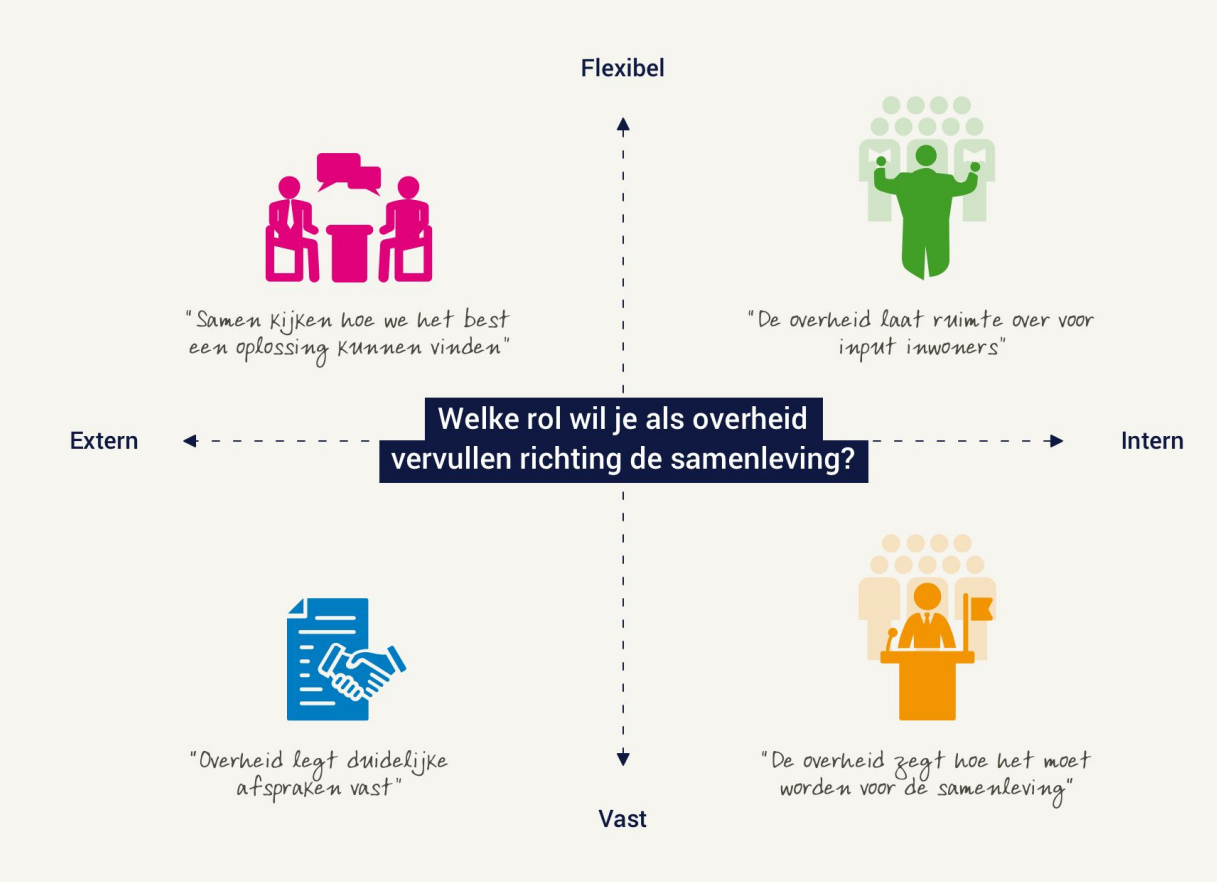

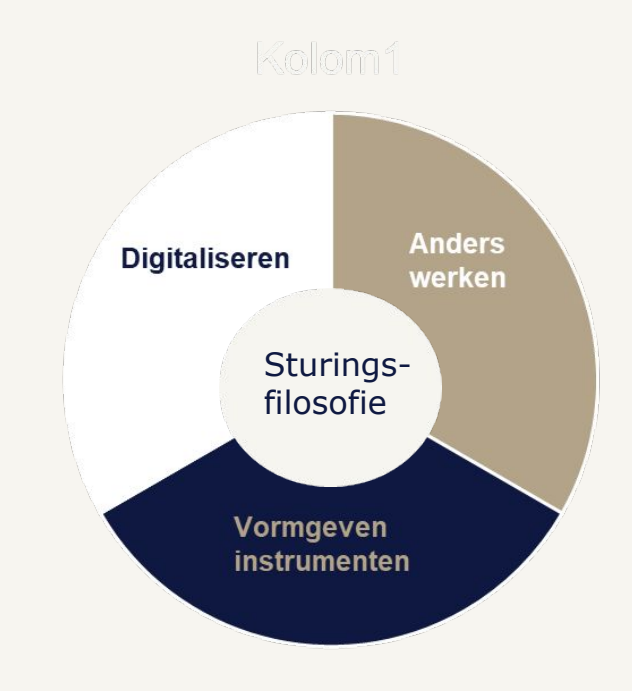

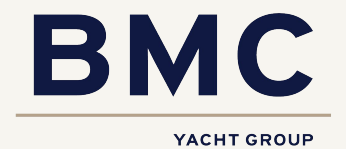

#### Transitie en transformatie gaan hand in hand…

#### **Transitie** (techniek):

- andere rollen
- andere regels
- andere procedures
- mandaten
- techniek juridisch
- techniek digitalisering

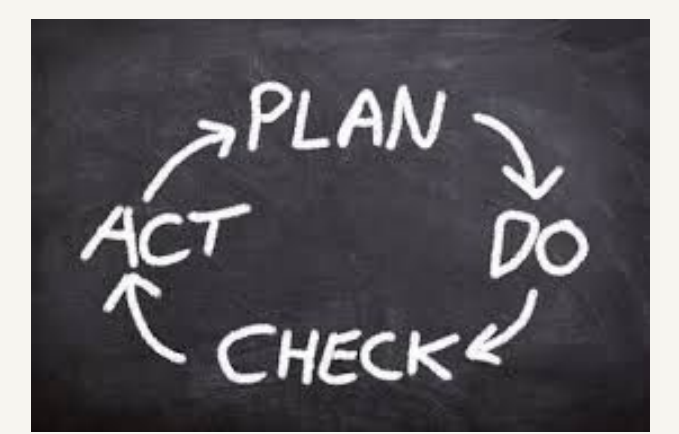

#### **Transformatie** (mens en maatschappij)

- andere rollen
- sturing op proces
- gezonde en veilige leefomgeving centraal
- nieuwe rolverdeling overheid/ samenleving
- eigen verantwoordelijkheid inwoners/ initiatiefnemer bespreken, vertalen, oefenen en doorontwikkelen
- samenwerken, houding, gedrag
- datagedreven werken

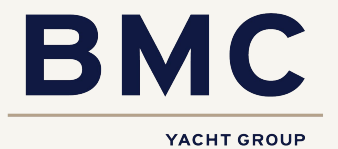

### Sturen op verandering - inhoud en organisatie in balans

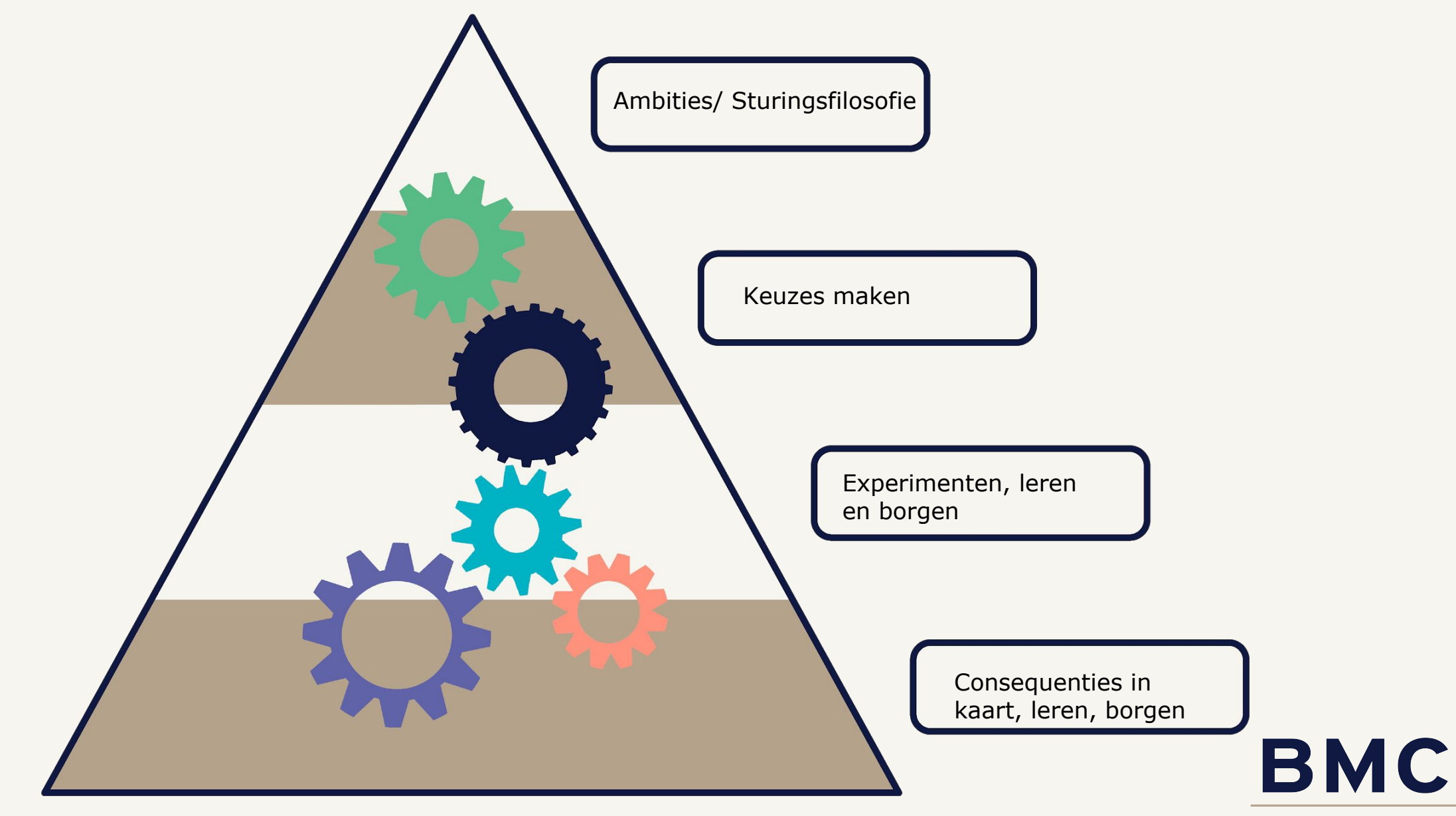

## Visie BMC - *'hand in hand'*

*"De Omgevingswet ziet BMC als een veranderopgave die vanuit drie invalshoeken kan worden benaderd: anders werken, digitaliseren en inhoud. Wij adviseren en ondersteunen gemeenten bij deze transitie- en transformatieopgave. Wij bieden praktische handvatten zoals een E-learning, Datagame, Impactanalyse en Teamscan, naast training en coaching van groepen (op zowel inhoud als op houding en gedrag, van bestuur tot medewerkers) en detachering van Omgevingswet-specialisten en verandermanagers."*

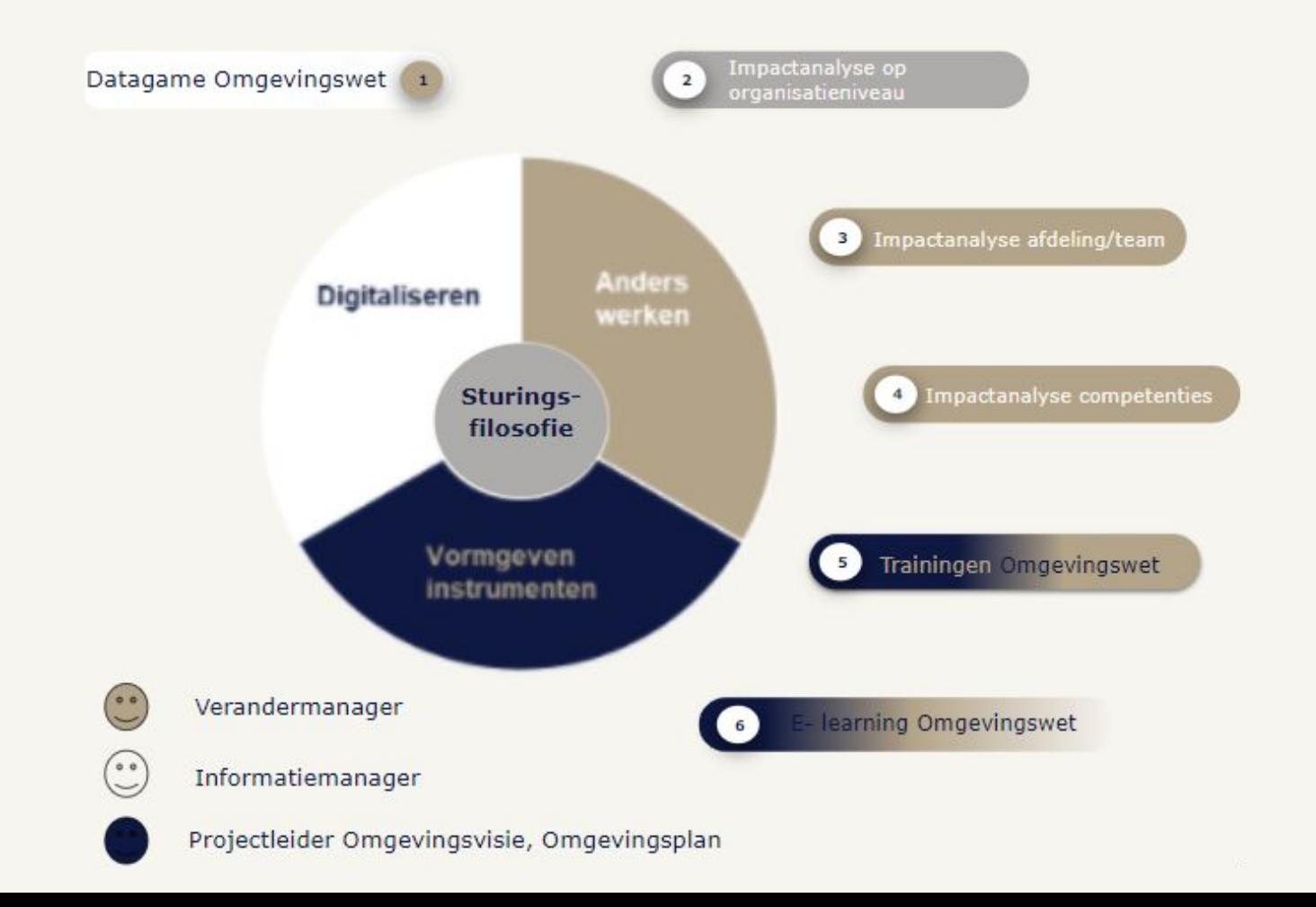

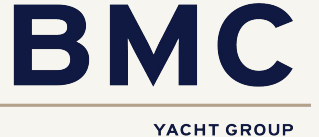

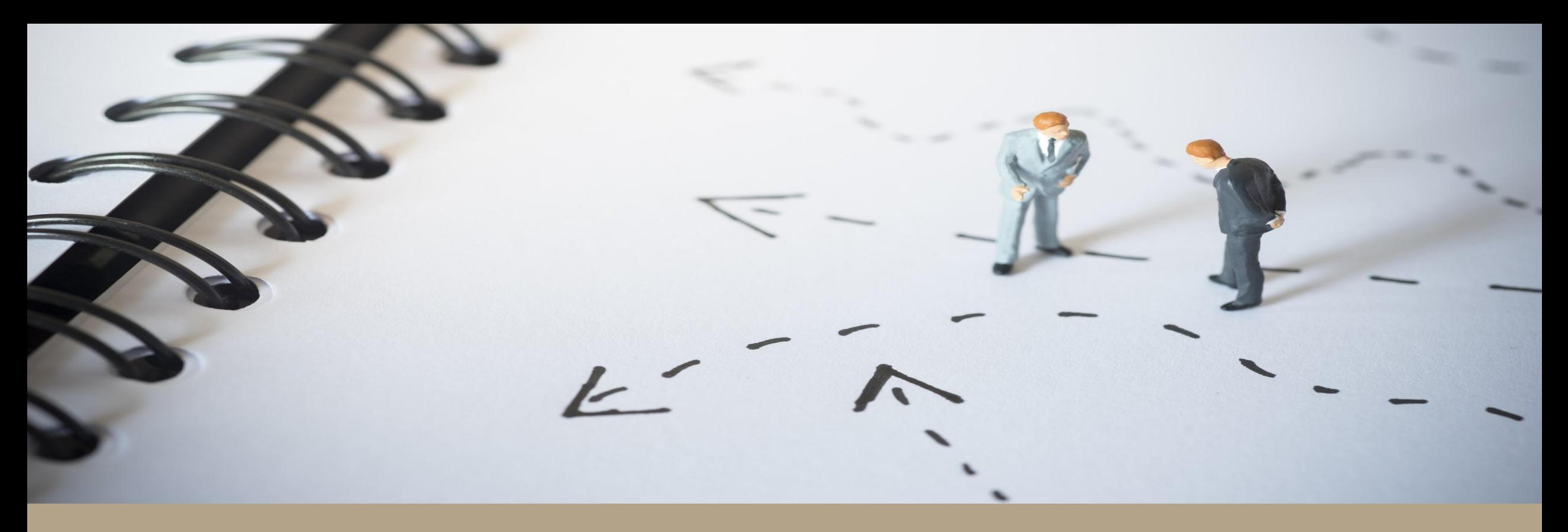

# **Even oefenen**

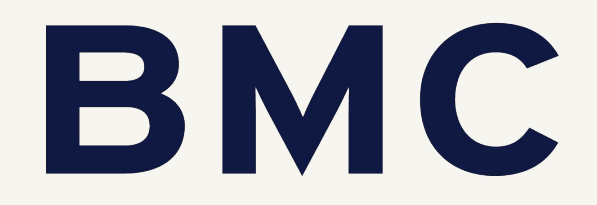

# **Het nieuwe omgevingsplan...**

Een **supergoed** uitgewerkt en voorbereid (ook m.b.t. participatie) ruimtelijk initiatief komt binnen (na invoering wet), uiteraard met plussen en minnen op verschillende aspecten (dus alle uitvoerende ketenpartners komen voorbij). De initiatiefnemer vraagt geen vooroverleg (dus 8 weken de tijd).

#### **Het omgevingsplan van dit gebied bevat de volgende regels :**

- Veiligheid is geboden.
- Participatie is verplicht: er moet overeenstemming met de buurt zijn.
- Nieuwe ontwikkelingen zijn energieneutraal.
- Verbod op parkeeroverlast bij nieuwe ontwikkelingen.
- Verbod op het kappen van waardevolle bomen.
- Verbod op het veroorzaken van wateroverlast.
- Voor kostenverhaal geldt de plankostenscan van het rijk.
- Nieuwe gebouwen/bouwwerken zijn beweegvriendelijk.
- Nieuwe gebouwen/ bouwwerken moeten passen in de stedenbouwkundige structuur.

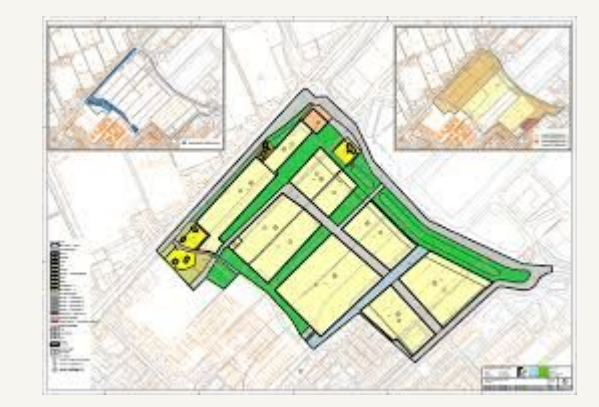

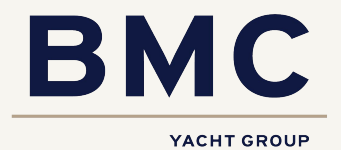

#### **Het 'nieuwe' vergunningenproces gaat van start….**

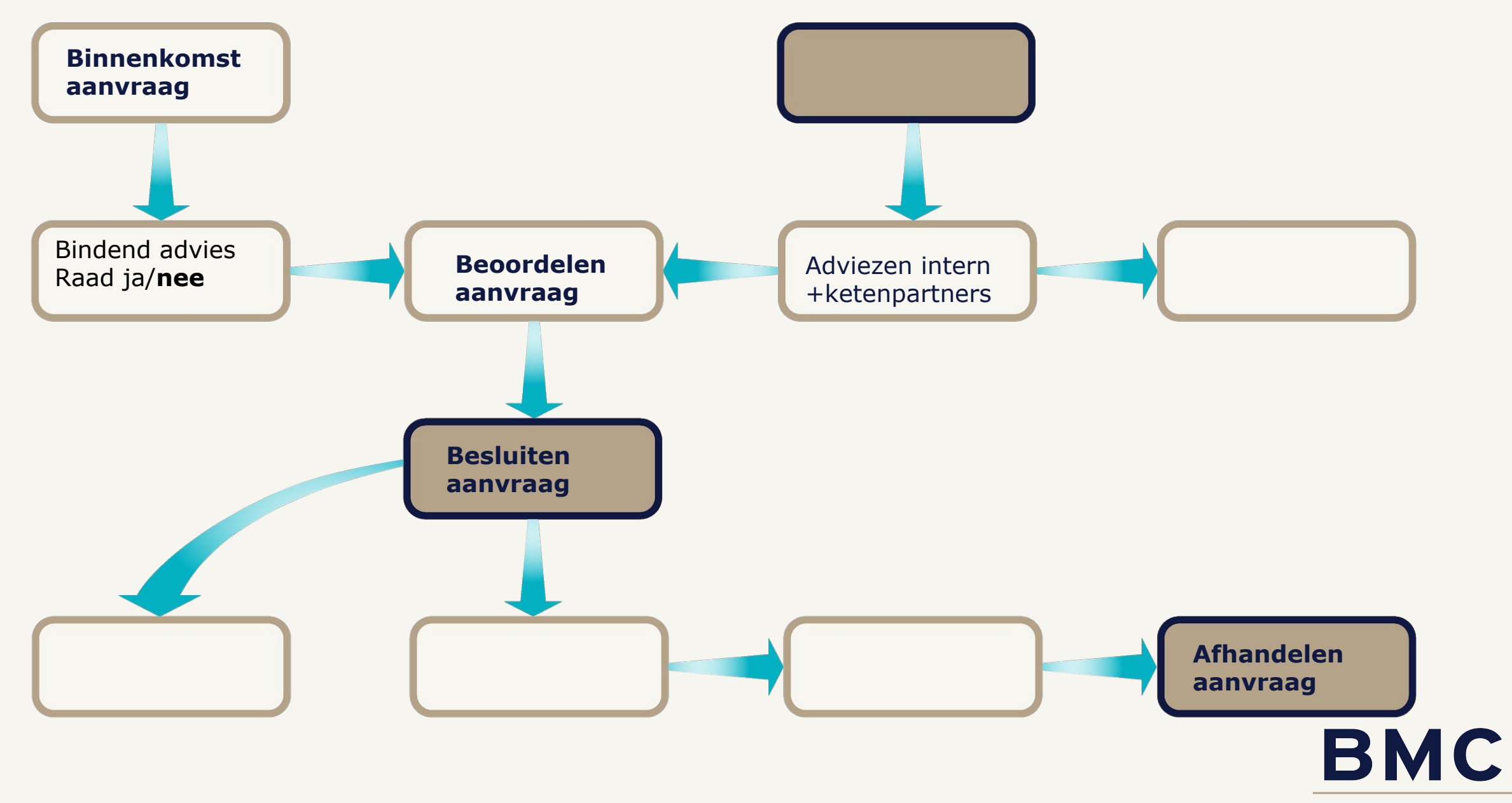

# Kijkend naar het aspect samenwerken *(in- en extern)*

- Waar stoppen we mee?

- Wat blijven we doen?

- Wat gaan we anders doen?

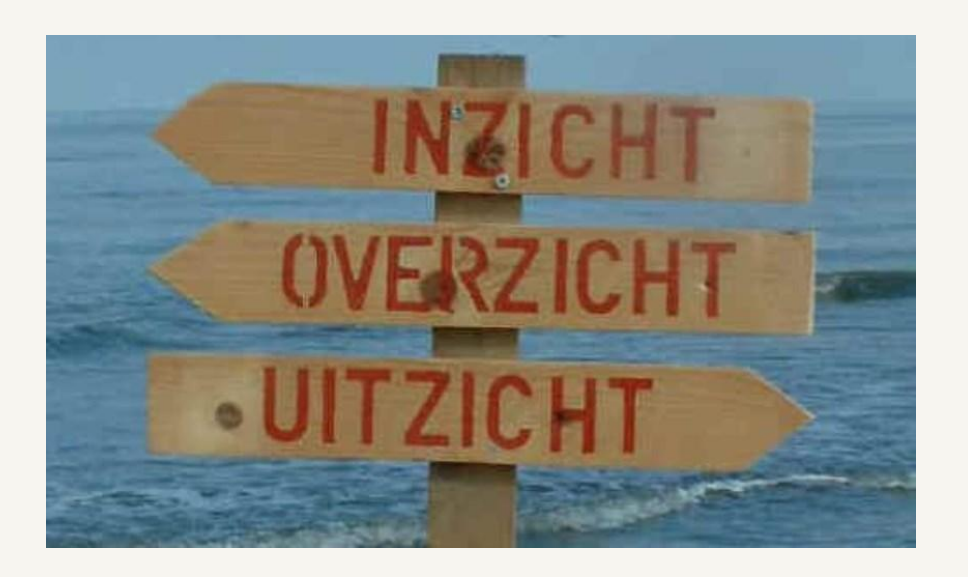

https://jamboard.google.com/d/1e6NYXWP4I8zb291BdUd1ogsQB8YWvsqfWYjkDQzRY\_Q/viewer?f=0

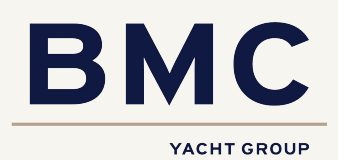

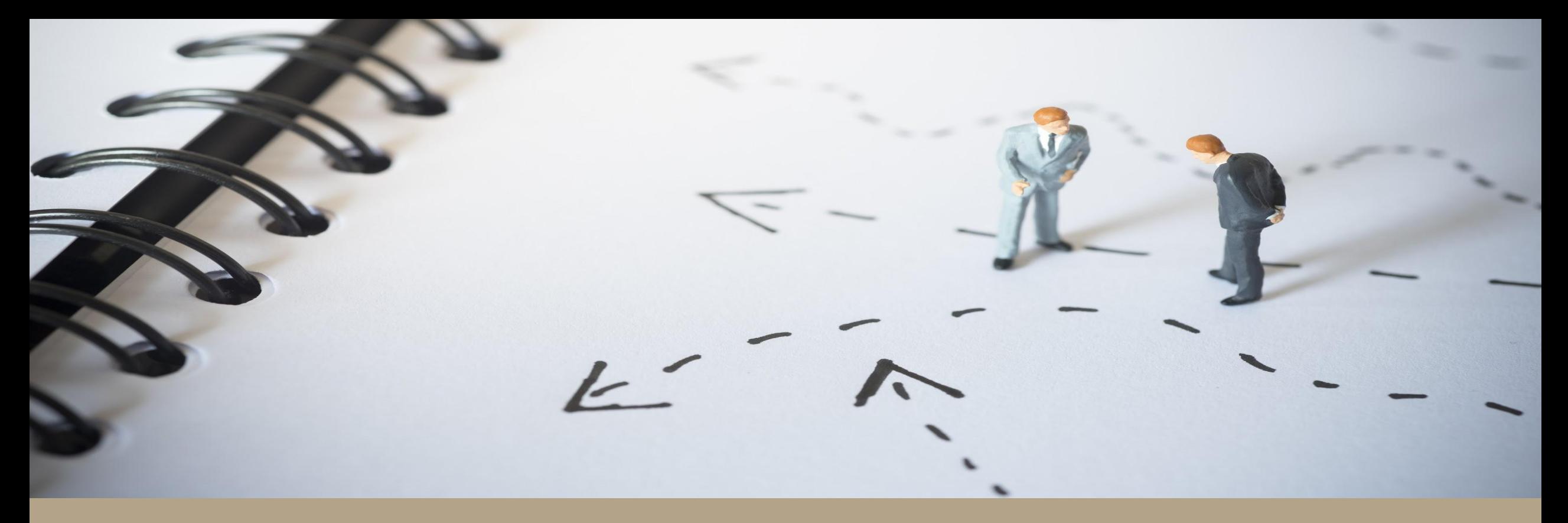

# Omgevingswetproof?

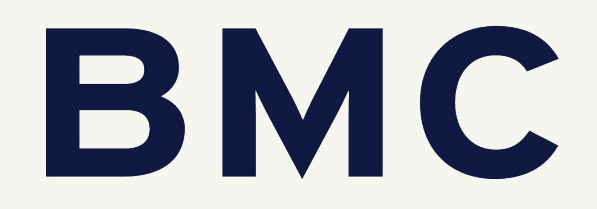

#### Omgevingswet; ben jij er al klaar voor?

Hoe toekomstgericht ben jij?

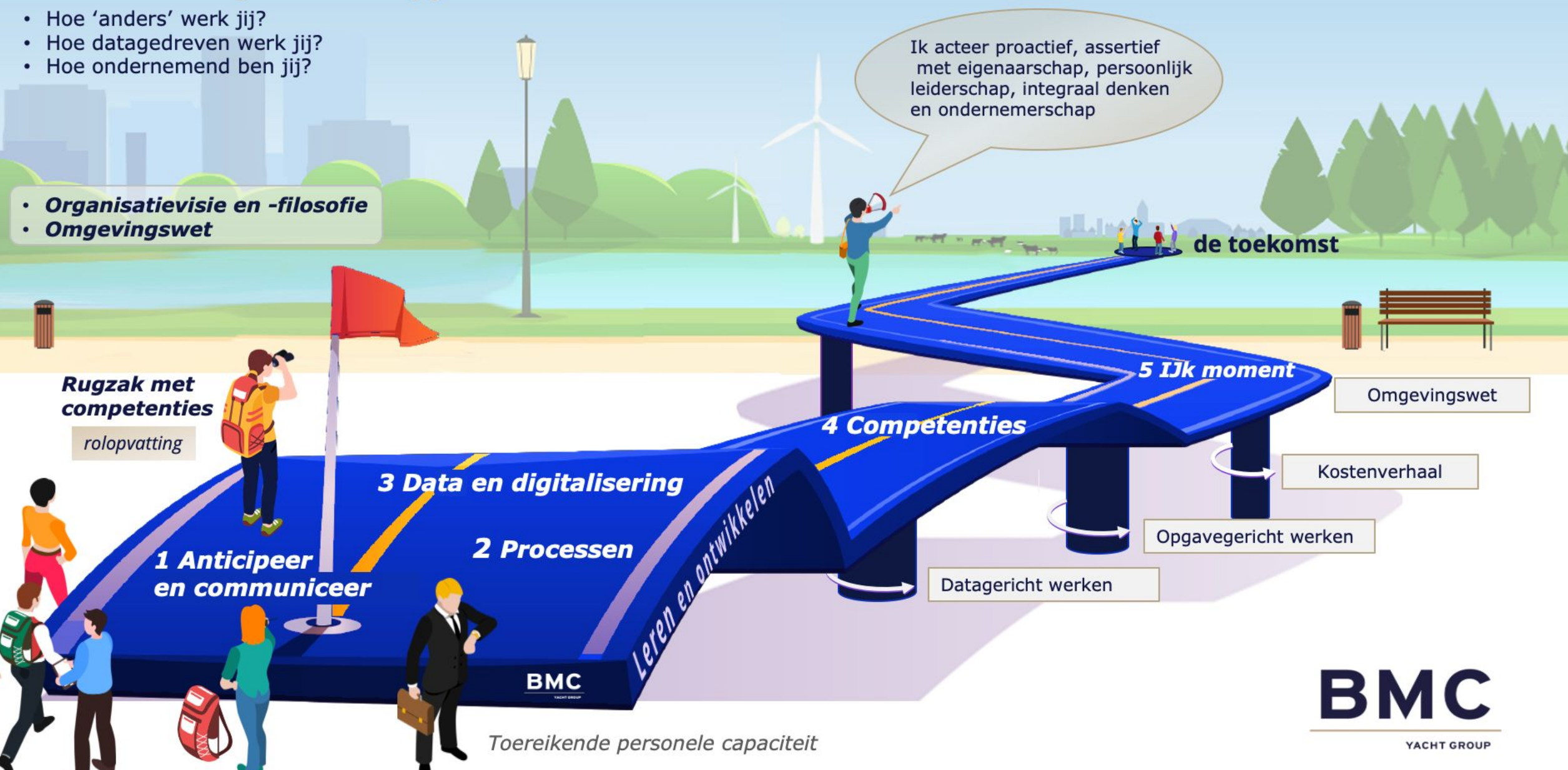

## **De competentiescan**

- maakt inzichtelijk welke succesfactoren in het team sterk aanwezig zijn en welke nog vragen om extra aandacht.
- levert **individuele profielen** voor medewerkers en een **teamprofiel**
- Vanuit teamperspectief kan er onderzocht worden welke succesfactoren/competenties het team meer aandacht kan geven in teamontwikkeling, leren en ontwikkelen.
- Door niet alleen zenden, maar **medewerkers actief onderdeel te laten zijn** van het proces naar anders werken, biedt de teamscan een mooie manier om de verandering in te zetten

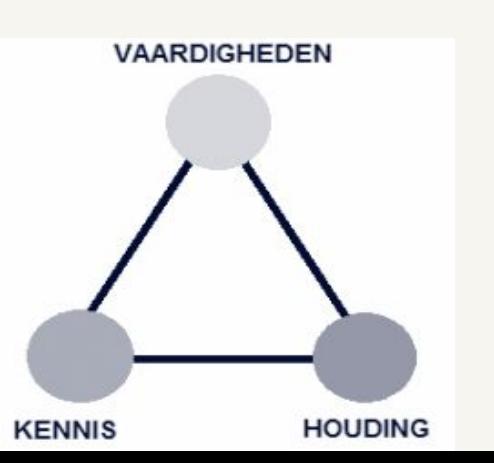

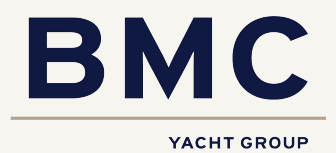

Welke competentie van het team dat werkt aan het 'nieuwe vergunningenproces' mag bij jullie sterker ontwikkeld?

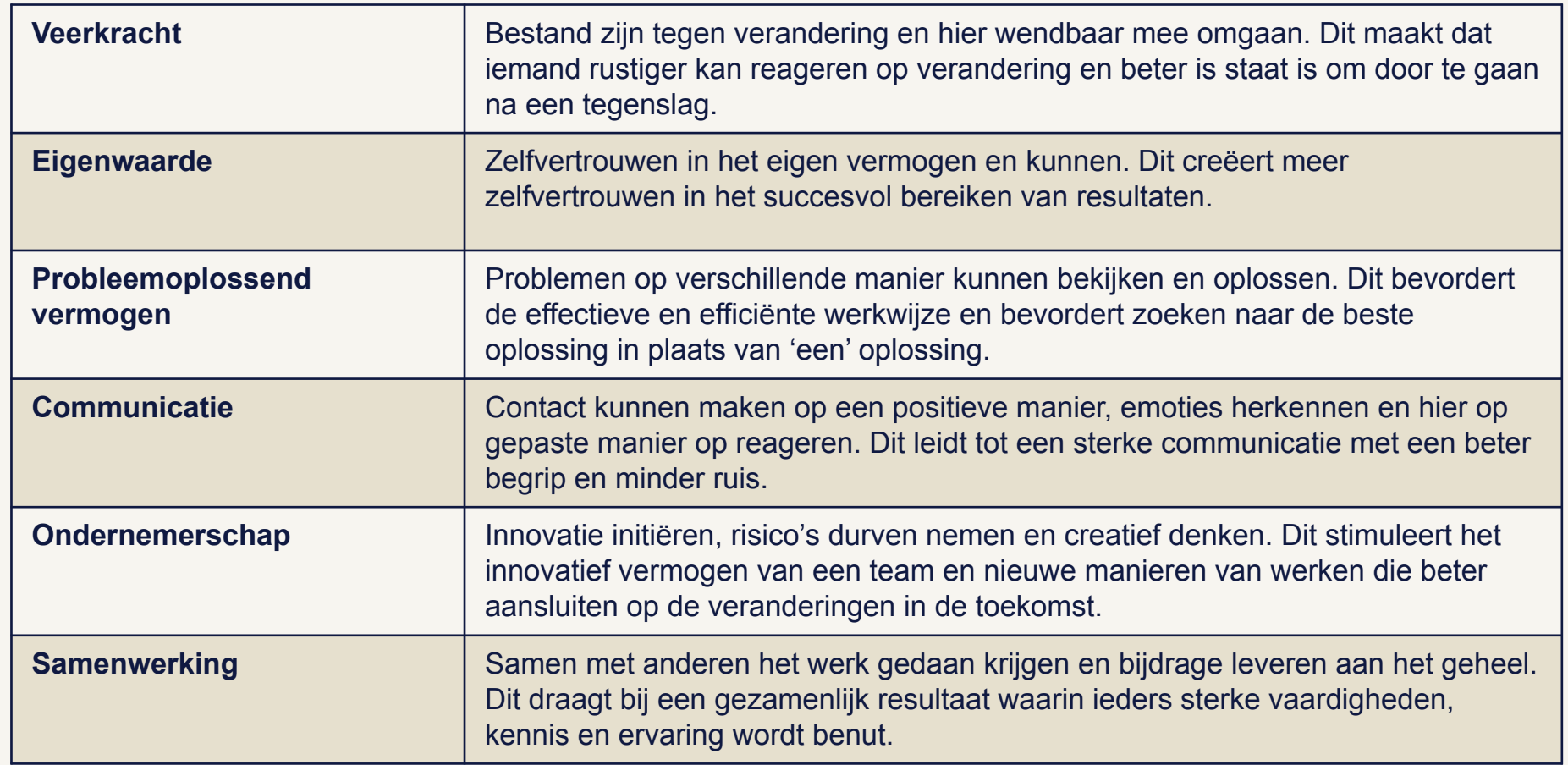

**BMC** YACHT GROUP

Ga naar [www.menti.com](http://www.menti.com)

Code: 58 61 24 7

## Wat zijn de uitdagingen voor Q1 in jullie gemeente?

Ga naar [www.menti.com](http://www.menti.com)

Code: 58 61 24 7

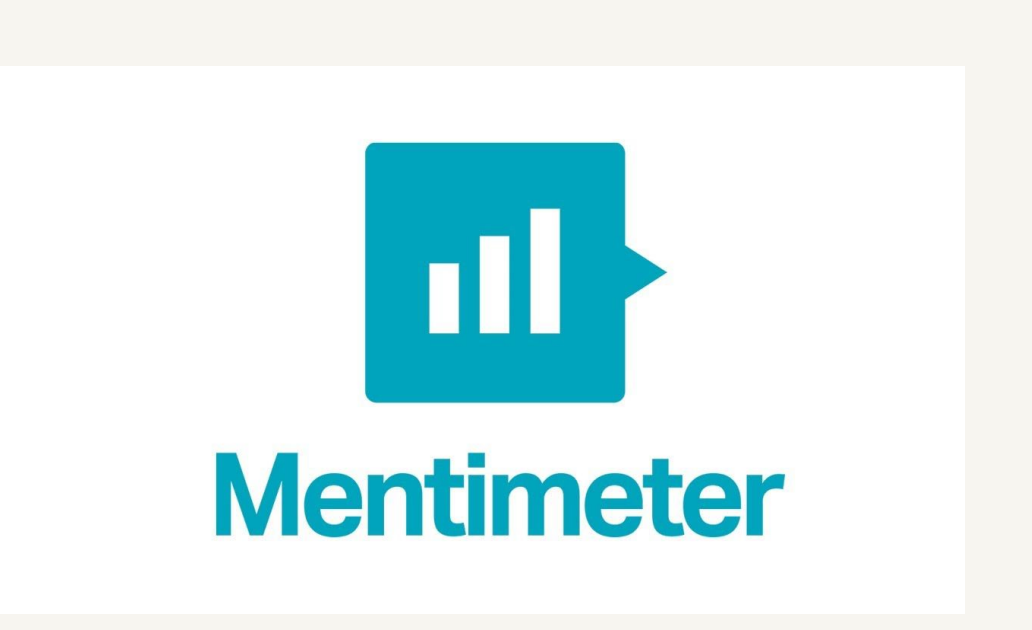

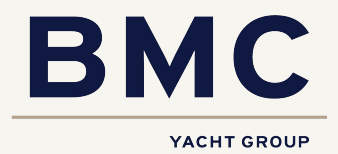

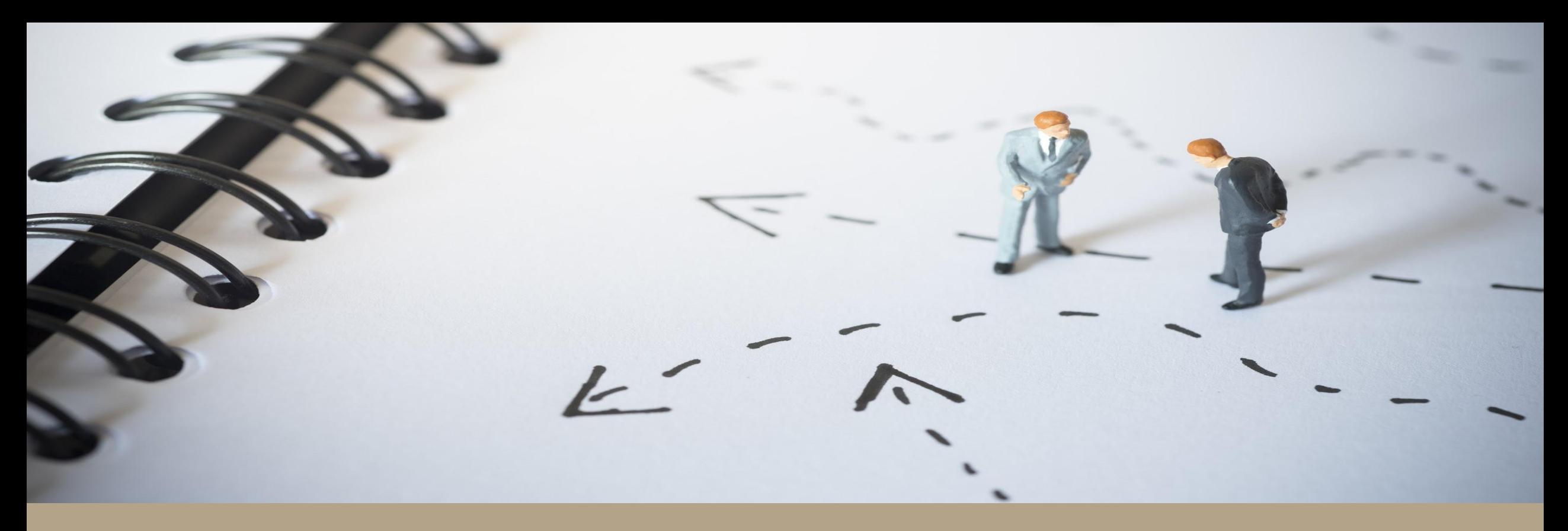

# **Waarom BMC?**

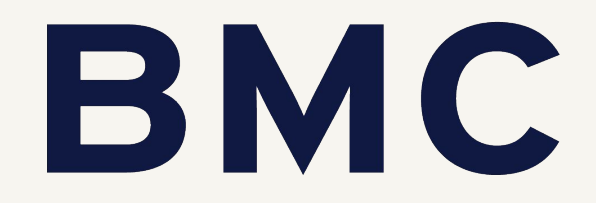

### Waarom BMC?

- Met kennis van de inhoud ondersteuning op de veranderopgave (Sturing, impact, houding en gedrag, data en digitalisering)
- Jarenlange expertise op transities en transformaties
- Op diverse niveaus: van bestuur tot uitvoering
- In diverse vormen: detachering, advisering, training en workshops
- Ervaring bij vele gemeenten of samenwerkende gemeenten

#### **BMC, partner in verbetering**

Meer informatie? Dat kan!

### Laat uw gegevens achter op:

# **[bmc.nl/inschrijven](http://bmc.nl/inschrijven)**

# E-learning:

[https://www.bmc.nl/werkvelden/oplossingen](https://www.bmc.nl/werkvelden/oplossingen/e-learning-omgevingswet-voor-gemeenten) [/e-learning-omgevingswet-voor-gemeenten](https://www.bmc.nl/werkvelden/oplossingen/e-learning-omgevingswet-voor-gemeenten)

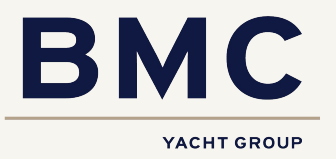